# <span id="page-0-0"></span>ADS: Algorithmen und Datenstrukturen 2 Teil 7

### Christian Kahmann

### Institut für Informatik Abteilung Automatische Sprachverarbeitung Universität Leipzig

### 22. Mai 2019

[Letzte Aktualisierung: 22/05/2019, 08:59]

Idee: viele zufällige Entscheidungen führen oft trotzdem zu sehr guten Ergebnissen.

Anwendung vor allem zur Optimierung.

### Randomisierte Algorithmen

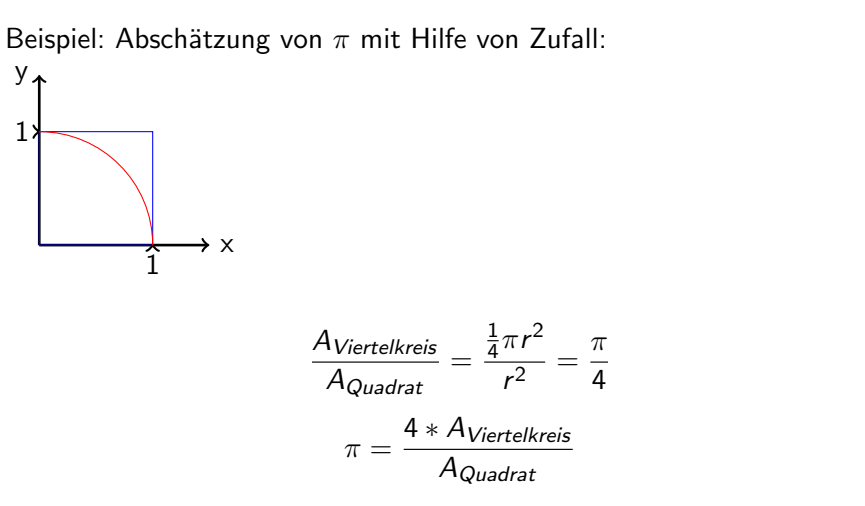

(1)

(2)

Abschätzung durch Monte Carlo-Simulation:

- Ziehe zufällig g Punke  $(x, y)$  mit  $x, y \in [0, 1]$
- <sup>2</sup> Bestimme die Anzahl der Punkte v, welche innerhalb des Einzheitskreises liegen ( $v = |\sqrt{x^2 + y^2} \le 1|$ )

• Approximiere 
$$
\pi
$$
 über  $\frac{4*\nu}{g}$ 

Siehe [R-Shiny App:](http://139.18.2.146:3838/ADS_PI/)

## Randomisierte Algorithmen

#### Monte Carlo Estimation of Pi

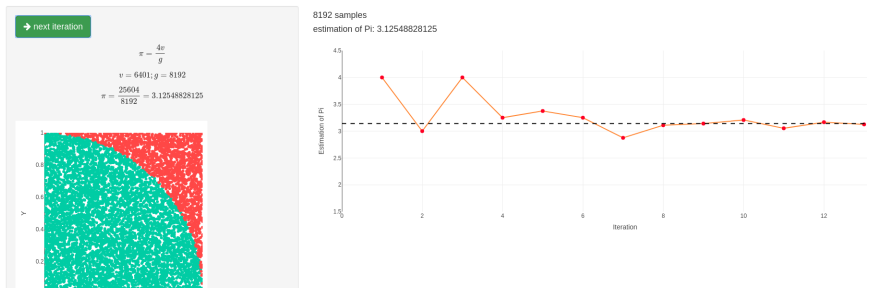

### Problemstellung

Lösungsmenge X, Bewertungsfunktion  $f : X \to \mathbb{R}$ .

Finde globales Minimum von f

### Grundprinzip

- $\bullet$  Start: endliche Menge A von erlaubten Lösungen ("Population") mit  $|A| = n$ .
- Schleife:
	- **1** Erzeuge erweiterte Lösungsmenge B,  $|B| = m > n$ .
	- ? Selektiere eine neue Population  $A' \subset B$  mit  $|A'| = n$  in der die besseren Lösungen angereichert sind.
- Abbruchbedingung
- Motiviation durch Prozesse in der Natur
- Evolution als Wechselspiel von Mutation (allergemeiner: Erzeugung von Variabilität) und Selektion (aus den vorhandenen Varianten)
- **Schrittweise Energie-Minimierung in physikalischen Systemen (z.B.** Gefrieren von Flüssigkeiten ...)
- $A = \{x\}$ , eine einzelne Lösung
- $B = \{x, y\}$ , wobei  $y \in X$  eine zufällig gezogene Lösung ist.
- $A' = \{y\}$  if  $f(y) < f(x)$ , sonst  $A' = \{x\}.$

Keine Garantie, dass ein globales Minimum gefunden wird. FRAGE: wie kann man die Struktur von f ausnutzen? IDEE: Gute L¨osungen werden "irgendwie" ¨ahnlich zu anderen guten Lösungen sein.

Lasse nur bestimmte "Schritte" zu. Einfachster Fall:  $A = \{x\}$ **Formal:** Definiere eine (erlaubte) Nachbarschaft  $N(x)$  für jedes  $x \in X$ . Nun waehle ein  $y \in N(x)$  mit Wahrscheinlichkeit  $1/|N(x)|$ . Impliziert eine Graph-Struktur Γ Notwendige Bedingung: Γ muss stark zusammenhängend sein sonst kann der Prozess auf einer Zusammenhangskomponente eingesperrt bleiben, die kein globales Minimum enthält.

Formale Beschreibung des Optimierungsproblems als Funktion über der Knotenmenge des Graphen Γ

- Die Frage nach geometrischen Eigenschaften wie
	- Zahl von lokalen Minima
	- Tiefe und Breite von Tälern
	- Sattelpunkte zwischen Tälern
	- Rauhheits-Maße

und deren Einfluss auf die Optimierung ist Gegenstand der Forschung

- Veränderung des Move-Sets verändert die Landschaft und damit das Optimierungsverhalten.
- Suche problemangepasste Movesets. Idee: einzelne Moves sollten die Qualität der Lösung (meistens) nicht zu drastisch verändern.
- Start: wähle  $x \in X$  zufällig
- Schleife:
	- wähle  $y \in N(x)$  gleichverteilt 2 falls  $f(y) < f(x)$ , setze  $x \to y$ .

### Abbruchbedingung

- $\bullet$  Folge der Lösungen enspricht einem Pfad in Γ, entlang dessen f strikt abnimmt. ("Adaptive Walk")
- Lokales Minimum:  $f(y) \ge f(x)$  für alle  $y \in N(x)$ .
- Pfade bleiben in lokalen Minima stecken. Bei geeigneter Abbruchbedingung erreichen alle Pfade ein lokales Minimum.
- PROBLEM: Lösungen können sehr schlechter Qualität sein, d.h.  $f(x) \gg f(\text{min}).$

# Gradient Descent

- Start: wähle  $x \in X$  zufällig
- Schleife:
	- **1** bestimme die Menge  $Z(x)$  aller  $z \in N(x)$  für die  $f(z)$  minimal über  $N(x)$  ist.
	- 2 wähle  $y \in Z(x)$  gleichverteilt
	- **3** falls  $f(y) < f(x)$ , setze  $x \to y$ .
- Abbruchbedingung: stop falls  $f(y) \ge f(x)$ .
- Folge der Lösungen enspricht einem Pfad in Γ, entlang dessen  $f$  so steil wie möglich abnimmt. (Weg des steilsten Abstieg, "Gradient Descent")
- Endet immer in einem lokalen Minimum.
- Teurer als adaptive walk, weil  $N(x)$  durchsucht werden muss.

## Metropolis-Walks

Um lokalen Minima zu entkommen, lasse auch "aufwärts" Schritte zu:

- **Start:** wähle  $x \in X$  zufällig
- Schleife:
	- $\bullet$  wähle  $y \in N(x)$  gleichverteilt **2** (a) falls  $f(y) < f(x)$ , setze  $x \to y$ (b) sonst setze  $x \rightarrow y$  mit Wahrscheinlichkeit

$$
\exp(-(f(y)-f(x))/T)
$$

### **• Abbruchbedingung**

- $\bullet$  Steil bergauf  $=$  exponentiell selten
- **Eigenschaft: Wenn man lange genug wartet, besucht man zu einem** bestimmten Zeitpunkt  $t$  die Lösung  $x$  mit Wahrscheinlichkeit

$$
p(x) = \exp(-f(x)/T)/Z
$$

 $\bullet$  Für kleine  $T$ : Lösungen mit kleinen Funktionswerten werden angereichert.

- $\bullet$  IDEE: Reduziere die "Temperatur"  $T$  im Laufe der Simulation
- Kirkpatrick, Gelatt and Vecchi (1983) and V. Černý (1985)

### WICHTIGE ROLLE:

"cooling schedule"  $T_k$ , typischerweise eine monoton fallende Funktion der Schrittzahl k

• Anwendung auf harte Probleme, für die keine effizienten (polynomialen) Algorithmen bekannt sind.

## Beispiel

Ziel: finde eine optimale Wohnung

- -Parameter: Fläche und Lage
- -Eigenschaften einer Wohnung sind Preis und Prestige

- Zufriedenheit  $(F, L) = \frac{P_{\text{restige}}(F, L)}{P_{\text{reis}}(F, L)}$ 

Lage

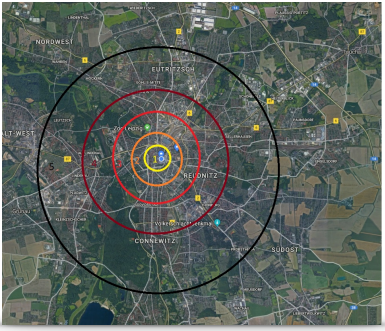

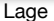

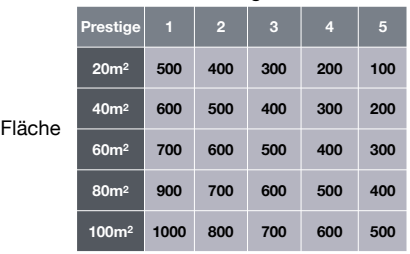

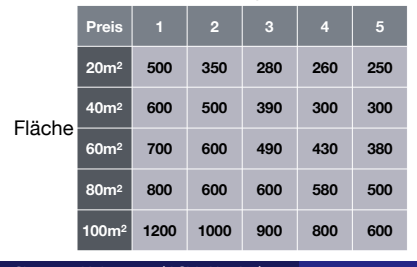

# Beispiel

### Bewertungsfunktion f: Zufriedenheit $(F, L)$

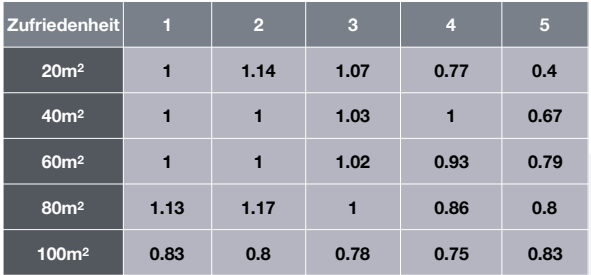

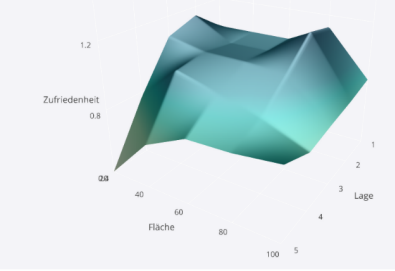

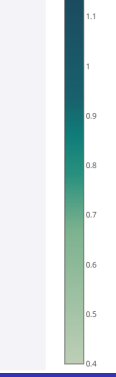

Christian Kahmann (ASV, Uni LE) [ADS 2, V7](#page-0-0) 22. Mai 2019 16 / 61

## Beispiel - Moves

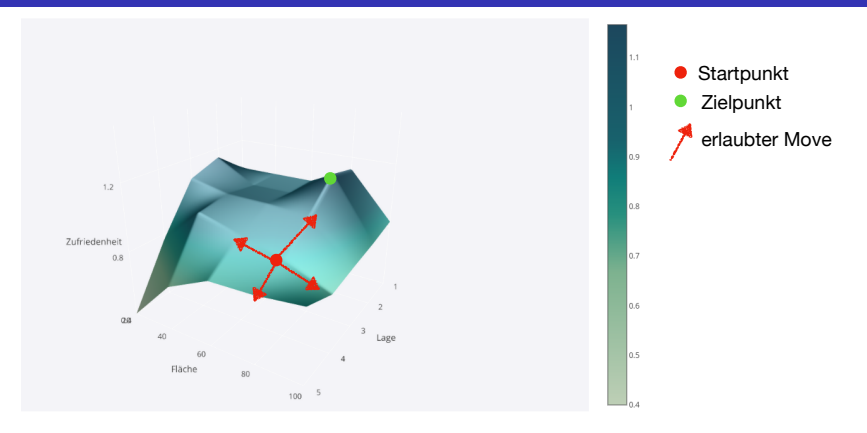

erlaubter Move: schrittweise Änderung von entweder Lage oder Fläche

versuche mit Abfolge von Moves Zielpunkt zu erreichen

# Adaptive Walk - Maximierung

- Start: wähle  $x \in X$  zufällig
- Schleife:
	- wähle  $y \in N(x)$  gleichverteilt 2 falls  $f(y) > f(x)$ , setze  $x \to y$ .

### Abbruchbedingung

- $\bullet$  Folge der Lösungen enspricht einem Pfad in Γ, entlang dessen f strikt zunimmt. ("Adaptive Walk")
- Lokales Maximum:  $f(y) \le f(x)$  für alle  $y \in N(x)$ .
- Pfade bleiben in lokalen Maxima stecken. Bei geeigneter Abbruchbedingung erreichen alle Pfade ein lokales Maximum.
- PROBLEM: Lösungen können sehr schlechter Qualität sein, d.h.  $f(x) \ll f(\text{max}).$

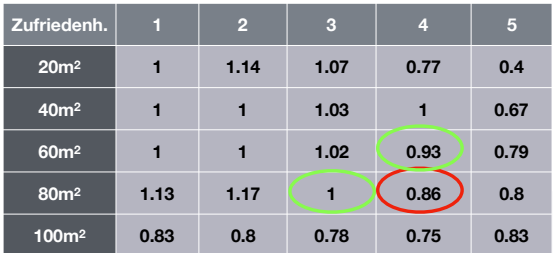

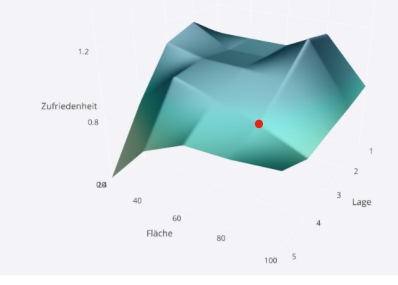

n a lo.8 0.7 0.6  $0.5$ 

Christian Kahmann (ASV, Uni LE) [ADS 2, V7](#page-0-0) 22. Mai 2019 19 / 61

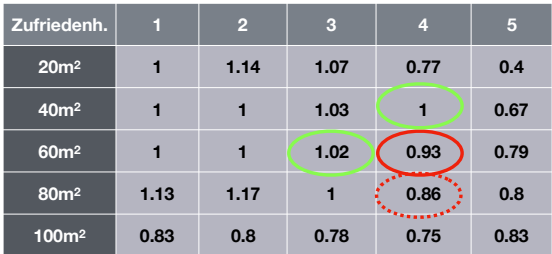

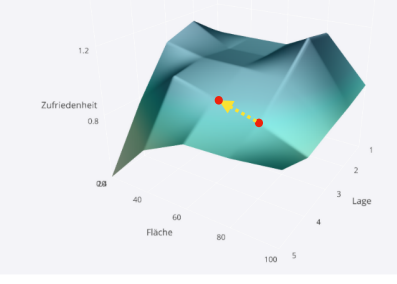

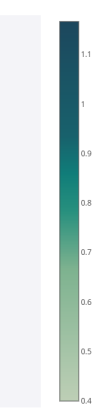

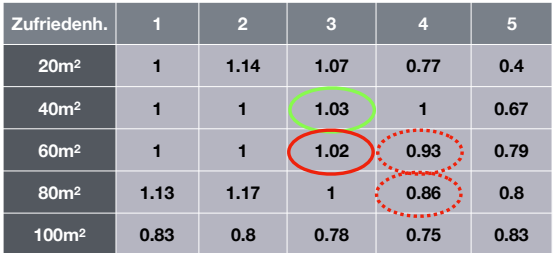

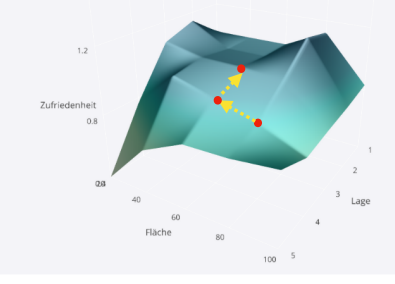

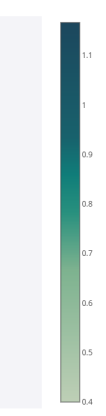

Christian Kahmann (ASV, Uni LE) [ADS 2, V7](#page-0-0) 22. Mai 2019 21 / 61

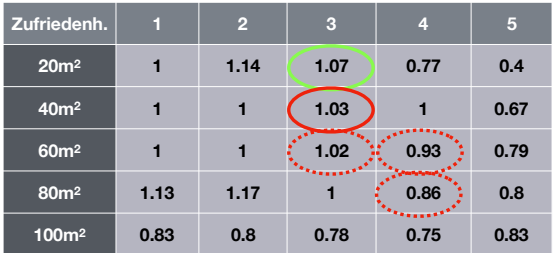

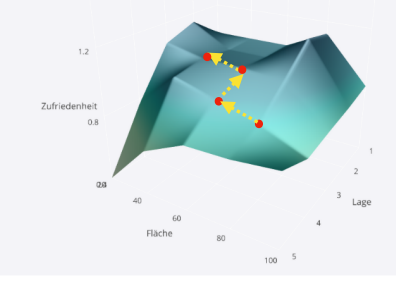

0.8 0.7 0.6  $0.5$ 

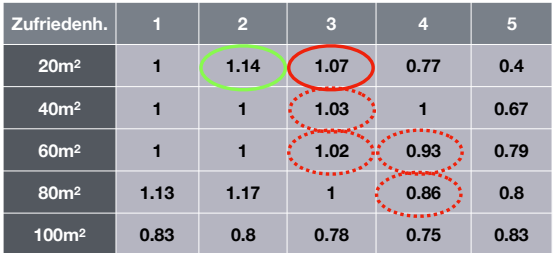

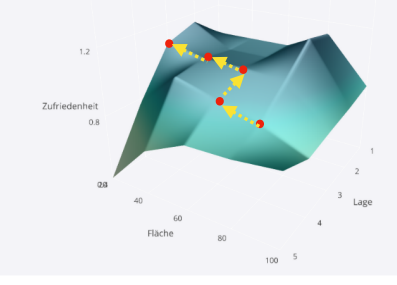

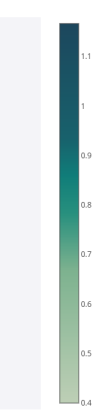

Christian Kahmann (ASV, Uni LE) [ADS 2, V7](#page-0-0) 22. Mai 2019 23 / 61

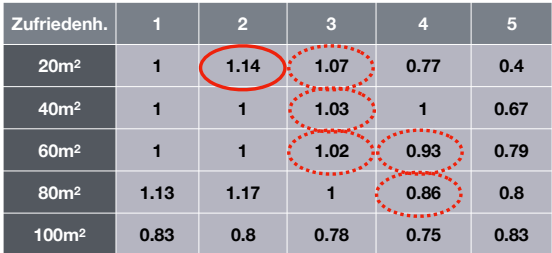

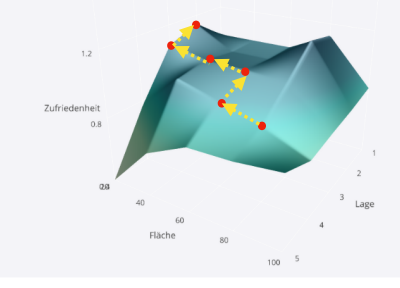

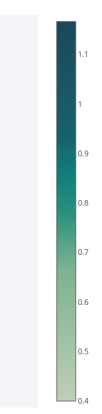

Christian Kahmann (ASV, Uni LE) [ADS 2, V7](#page-0-0) 22. Mai 2019 24 / 61

- Start: wähle  $x \in X$  zufällig
- Schleife:
	- **1** bestimme die Menge  $Z(x)$  aller  $z \in N(x)$  für die  $f(z)$  maximal über  $N(x)$  ist.
	- 2 wähle  $y \in Z(x)$  gleichverteilt
	- **3** falls  $f(y) > f(x)$ , setze  $x \to y$ .
- Abbruchbedingung: stop falls  $f(y) \le f(x)$ .
- $\bullet$  Folge der Lösungen enspricht einem Pfad in Γ, entlang dessen f so steil wie möglich zunimmt. (Weg des steilsten Anstiegs)
- Endet immer in einem lokalen Maximum.
- Teurer als adaptive walk, weil  $N(x)$  durchsucht werden muss.

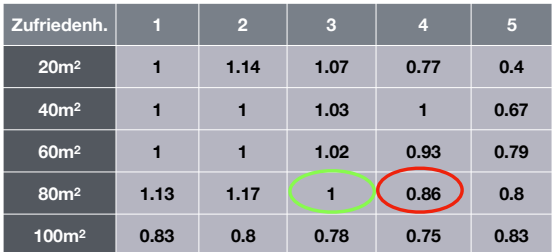

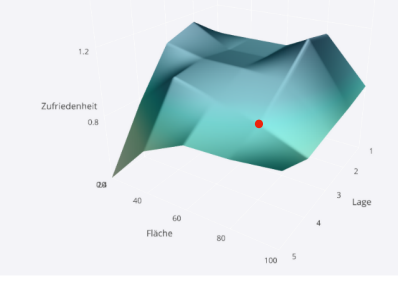

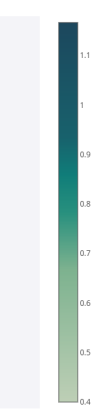

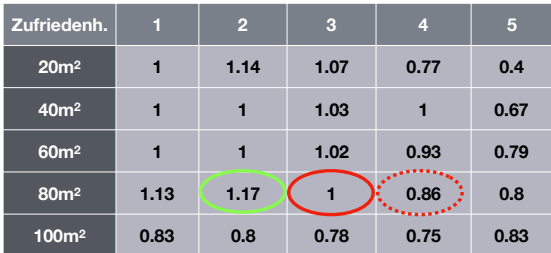

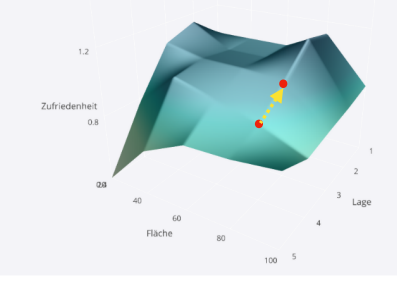

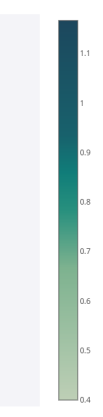

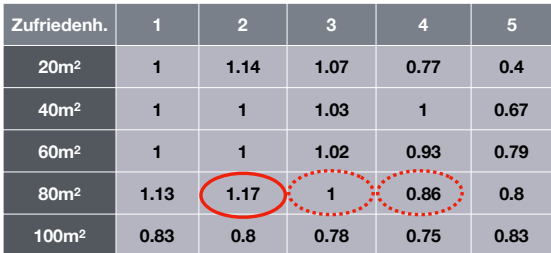

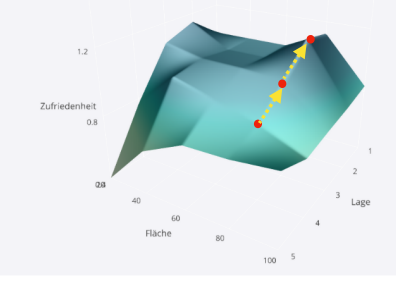

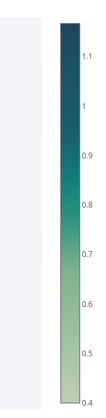

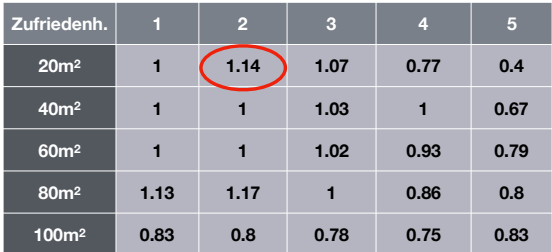

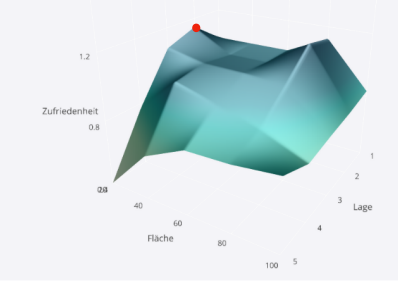

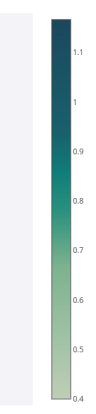

Christian Kahmann (ASV, Uni LE) [ADS 2, V7](#page-0-0) 22. Mai 2019 29 / 61

## Metropolis-Walks - Maximierung

Um lokalen Maxima zu entkommen, lasse auch "abwärts" Schritte zu:

- **Start:** wähle  $x \in X$  zufällig
- Schleife:
	- $\bullet$  wähle  $y \in N(x)$  gleichverteilt **2** (a) falls  $f(y) > f(x)$ , setze  $x \to y$ (b) sonst setze  $x \rightarrow y$  mit Wahrscheinlichkeit

$$
\exp(-(f(x)-f(y))/T)
$$

### **• Abbruchbedingung**

- $\bullet$  Steil bergab = exponentiell selten
- **Eigenschaft: Wenn man lange genug wartet, besucht man zu einem** bestimmten Zeitpunkt  $t$  die Lösung  $x$  mit Wahrscheinlichkeit

$$
p(x) = \exp(-f(x)/T)/Z
$$

 $\bullet$  Für kleine T: Lösungen mit großen Funktionswerten werden angereichert.

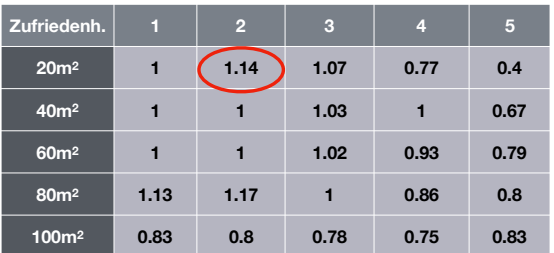

-für Adaptive Walk und Gradient Descent kein Erreichen der optimalen Lösung mehr möglich, da alle moves die Zufriedenheit verringern würden und somit nicht zulässig sind

-für Metropolis sind auch moves erlaubt, durch welche die Zufriedenheit verringert wird

-Parameter T gibt dabei "Risikobereitschaft" an in einen schlechteren Zustand zu wechseln

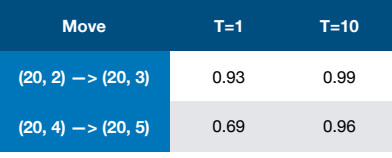

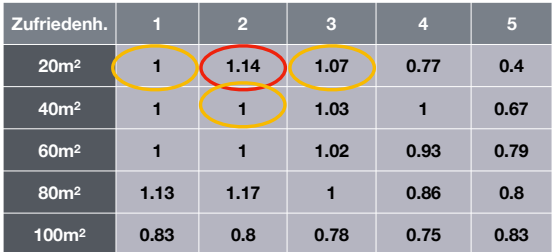

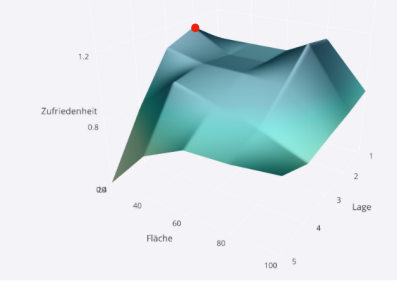

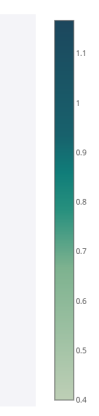

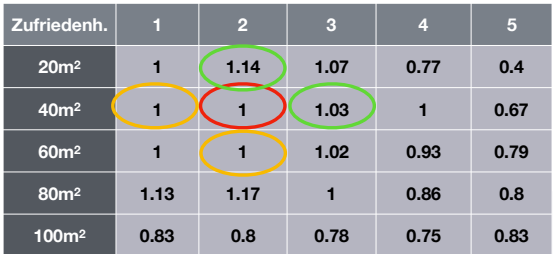

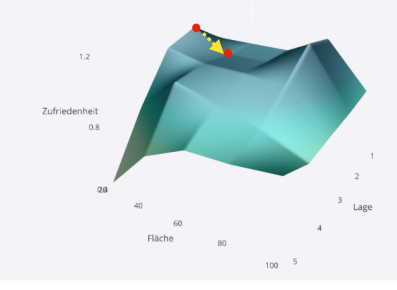

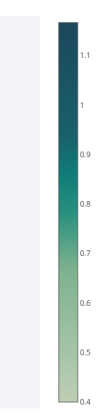

Christian Kahmann (ASV, Uni LE) <br> [ADS 2, V7](#page-0-0) 22. Mai 2019 33 / 61

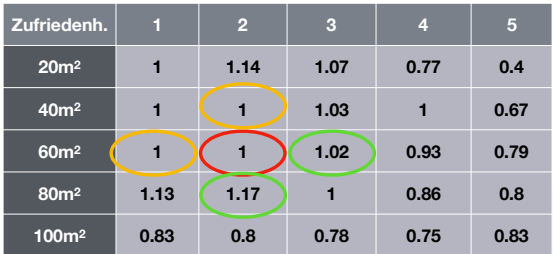

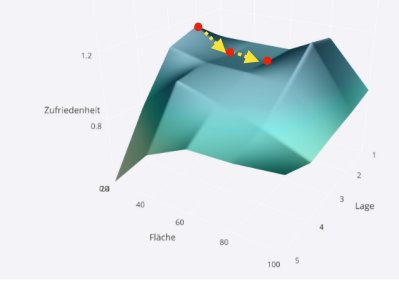

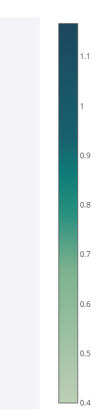

Christian Kahmann (ASV, Uni LE) [ADS 2, V7](#page-0-0) 22. Mai 2019 34 / 61

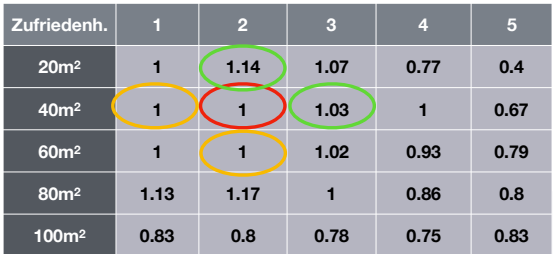

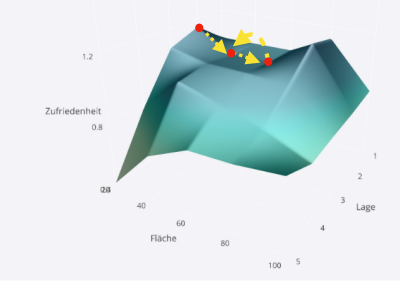

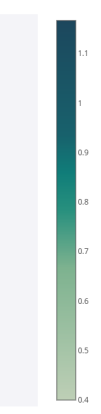

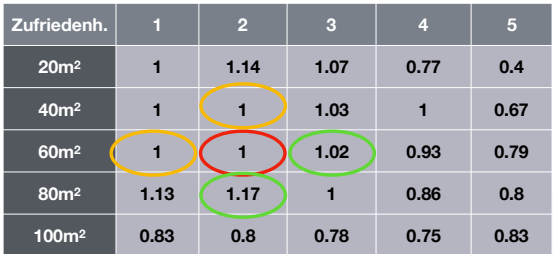

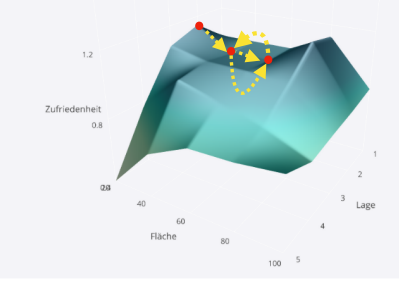

0.8 0.7 0.6  $0.5$ 

Christian Kahmann (ASV, Uni LE) <br> [ADS 2, V7](#page-0-0) 22. Mai 2019 36 / 61

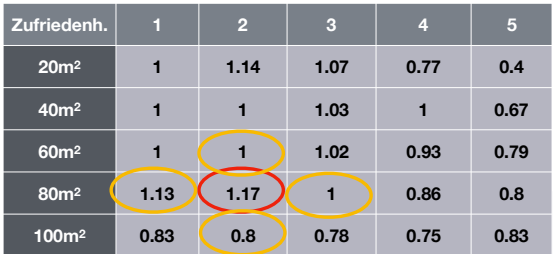

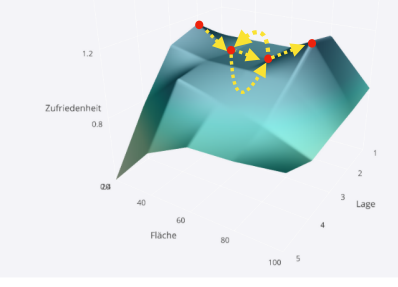

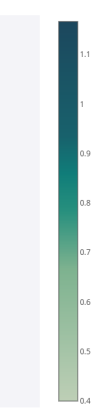

Christian Kahmann (ASV, Uni LE) [ADS 2, V7](#page-0-0) 22. Mai 2019 37 / 61

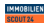

Markaufan v Marmieten v Einanzieren v Hmziehen v

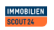

Verkaufen v Vermieten v Finanzieren v Umziehen v

Wohnung mieten > Sachsen > Leipzig > Zentrum-Süd > Exposé

Surhen v

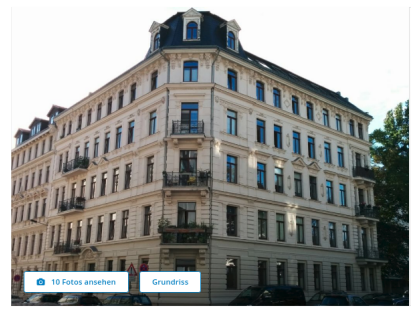

Objekt-Nr.: a10ede19-6321-4107-8981-7679d1be8259 | Scout-ID: 111172171

#### Gepflegte 3-Zimmer-Hochparterre-Wohnung mit Balkon in wunderschönem Altbau

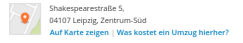

80 m<sup>2</sup> 720€ 3 Kaltmiete  $\mathbb{Z} L$ Fläche

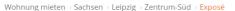

Suchen v

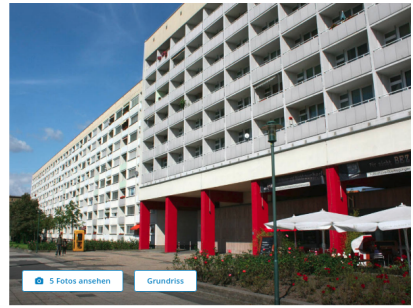

Objekt-Nr.: 1000.00002003.00001275 | Scout-ID: 111443471

#### Citynahes Wohnen

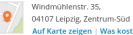

Auf Karte zeigen | Was kostet ein Umzug hierher?

#### 24,53 m<sup>2</sup> 250€ Kaltmiete  $ZL$ Fläche

- inspiriert von Evolution natürlicher Lebewesen
- Ablauf:
	- **1** Initialisierung: Lege Elemente der Startgeneration fest (oft zufällig)
	- <sup>2</sup> Evaluation: Weise jedem Kandidat einen Wert der Fitnessfunktion zu
	- Selektion: Wähle Individuen für die Rekombination (z.B. anhand Wert Fitnessfunktion)
	- **4** Rekombination (Crossover): Kombination der ausgewählten Individuen
	- 5 Mutation: Zufällige Veränderung der Nachfahren
	- **6** gehe zu 2.

### Selektion:

viele Varianten:

- **•** fitness-proportional selection. Ziehe aus B mit Wahrscheinlichkeiten proportional zu  $f(z)$  bis genau  $n$  Lösungen gezogen sind
- ziehe zwei Lösungen z und z $^{\prime}$ . Falls z  $>$  z $^{\prime}$ , akzeptiere z. Wiederhole bis *n* Lösungen akzeptiert sind.
- Wähle die besten n Lösungen.

 $\bullet$  ...

### Für Strings: 1-Punkt Crossover

 $x1 = 010000101010001010101010101101$  $x2 = 10101011110101010011100110101$ 

Bestimme einen zufälligen Bruchpunkt k und vertausche die Suffixe:  $x'_1 = x_1[1..k]x_2[k+1..n]$  und  $x'_2 = x_2[1..k]x_1[k+1..n]$ Für  $k = 7$ 

$$
x1' = 0100001.110101010011100110101
$$
  
 $x2' = 1010101.010100010101010101101$ 

### Uniformer Crossover

übernimm jede Position zufällig entweder unverändert oder vertausche die beiden Zeichen zwischen Eltern

x1 = 0110001110101010101100100101

x2 = 1000101010100010011010111101

tausch --\*\*-\*\*\*--\*\*\*\*\*\*---\*\*---\*\*-\*

Ubliche Forderung an Rekombination: ¨

\n- $$
\mathcal{R}(x, y) = \mathcal{R}(y, x)
$$
\n- $\bullet$  Für  $z \in \mathcal{R}(x, y)$  gilt  $d(x, z), d(y, z) \leq d(x, y)$
\n

Mittelwertbildung:

$$
z=\frac{1}{2}(x+y)
$$

Konvexe Kombination:

$$
z = px + (1-p)y \qquad p \in [0,1]
$$

Die Zufallszahl p wird typischerweise aus einer Gleichverteilung gezogen Spezielle Verfahren für andere Typen von Objekten, wie z.B., Permutationen, Bäume ...

- Normalerweise ist nicht bekannt, ob das Ziel bereits erreicht ist, d.h., ob ein globales Minimum bereits gefunden ist.
- Fixe Anzahl von Iterationen
- Keine Verbesserung seit  $K$  Iterationen
- Verbesserung in den letzten K Iterationen weniger als  $\epsilon$  (im Fall von reell-wertigen Problemstellungen)

- Ziel: Finde das perfekte Auto
- ein Auto habe folgende Attribute:
	- 1. Preis
	- 2. Leistung
	- 3. Verbrauch
	- 4. Reichweite
	- 5. Treibstoff
	- 6. Sicherheit (1-5 Sterne)
	- 7. Baujahr
	- 8. Sitzplätze
	- 9. Kofferraumvolumen
	- 10. Navi (0: keins; 1: Handy; 2: TomTom 3: integriert preiswert 4: integriert premium)

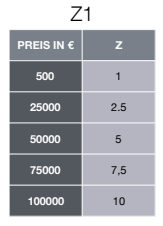

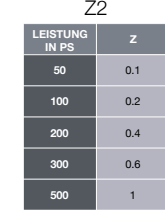

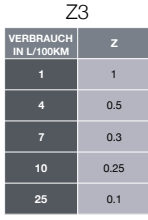

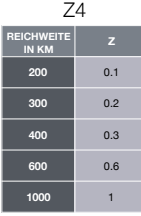

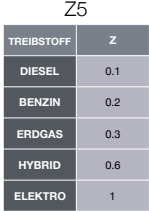

Z6

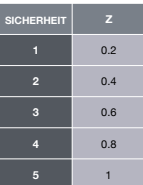

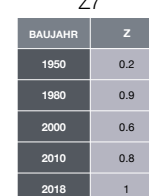

 $77$ 

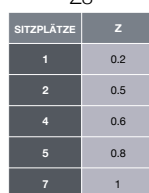

 $78$ 

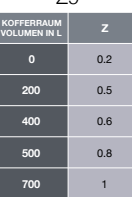

 $79$ 

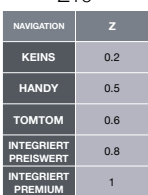

Z10

### **Bewertungsfunktion:**

$$
f(Auto) = \left(\frac{Z_2 + Z_3 + Z_4 + Z_5 + Z_6 + Z_7 + Z_8 + Z_9 + Z_{10}}{Z_1}\right)
$$

### **Bewertungsfunktion:**

$$
f(Auto) = \left(\frac{Z_2+Z_3+Z_4+Z_5+Z_6+Z_7+Z_8+Z_9+Z_{10}}{Z_1}\right)
$$
\nPrris Leistung

\nVerbrauch Reichwetic Treibstoff

\nSicherheit

\nBaujahr

\nSitzplätze Kofferraum

\nNow

\nsoe

\n

| soe  | 50 | 10  | 300 | Berzin | 1   | 1950 | 4   | 0   | keins |     |
|------|----|-----|-----|--------|-----|------|-----|-----|-------|-----|
| z(v) | 10 | 0.1 | 0.2 | 0.2    | 0.2 | 0.2  | 0.2 | 0.2 | 0.2   | 0.2 |

$$
f(VW\text{ Beetle}) = \left(\frac{0.1 + 0.25 + 0.2 + 0.2 + 0.2 + 0.2 + 0.6 + 0.2 + 0.2}{1}\right) = \frac{2.15}{1} = 2.15
$$

### **1. Initialisierung: zufällige Individuen für Startgeneration**

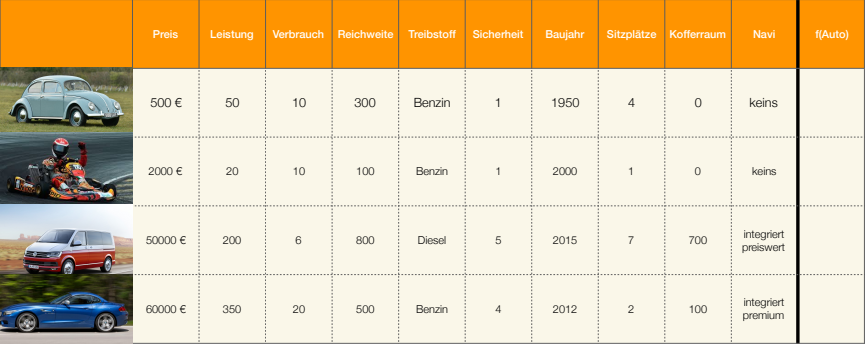

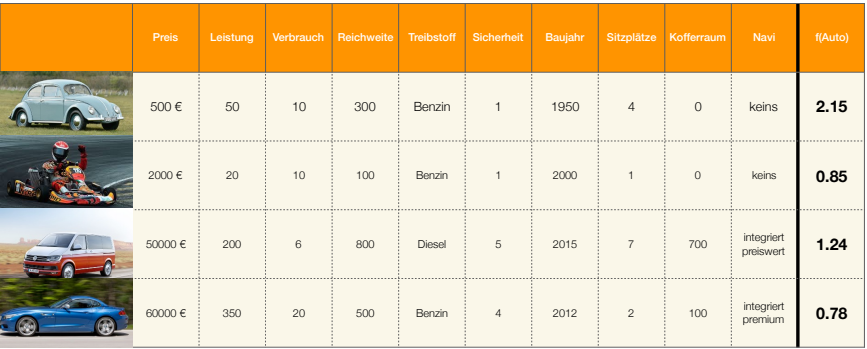

**2. Evaluation : Bewerte Individuen anhand Fitnessfunktion**

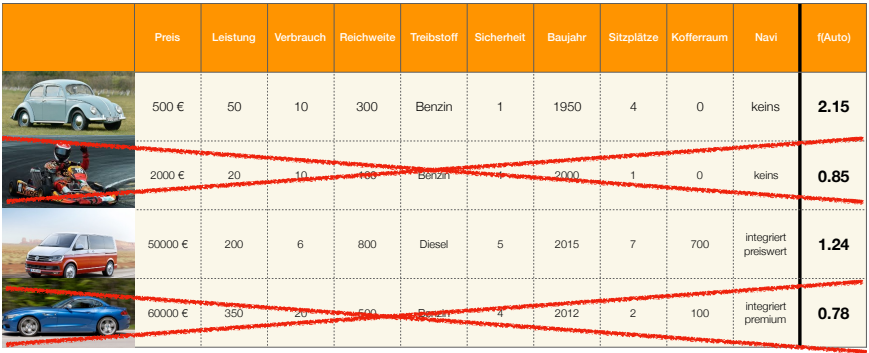

**3. Selektion: Wähle Individuen für Rekombination anhand von Fitnessfunktion f aus**

### **4. Rekombination : kombiniere VW Beetle mit VW T6**

Rekombination durch Mittelwertbildung

- Preis : Ziehe aus Verteilung mit Mittelwert 25250 €
- Leistung : Ziehe aus Verteilung mit Mittelwert 125 PS

- …

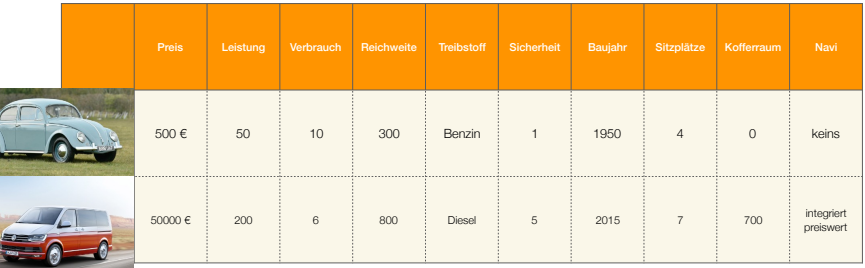

### **4. Rekombination : kombiniere VW Beetle mit VW T6**

Rekombination durch Mittelwertbildung

- Preis : Ziehe aus Verteilung mit Mittelwert 25250 €
- Leistung : Ziehe aus Verteilung mit Mittelwert 125 PS

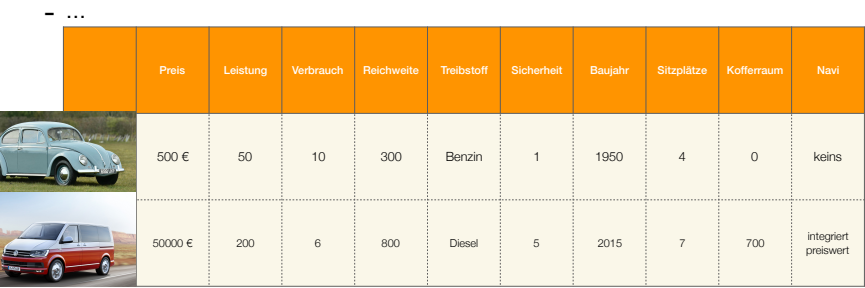

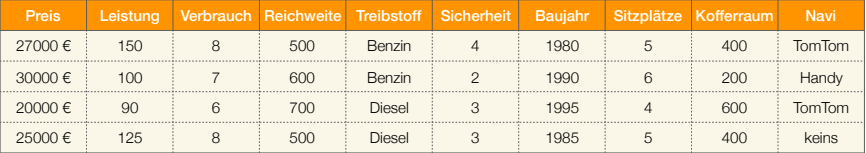

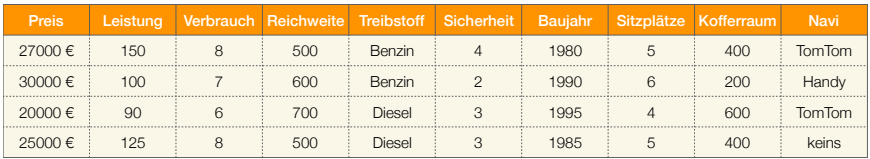

**5. Mutation: Verändere zufällig Attribute**

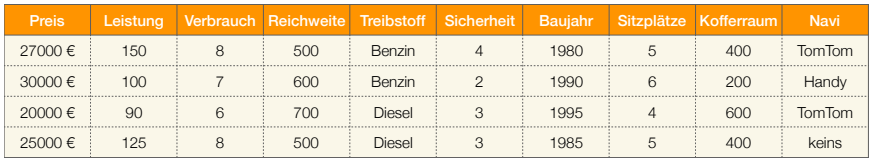

### **5. Mutation: Verändere zufällig Attribute**

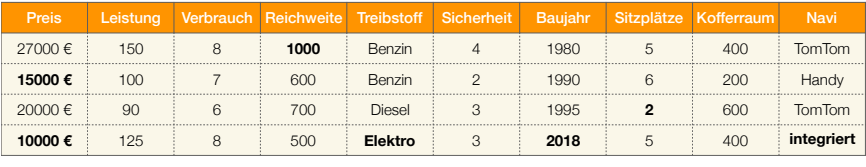

### **1. Evaluation**

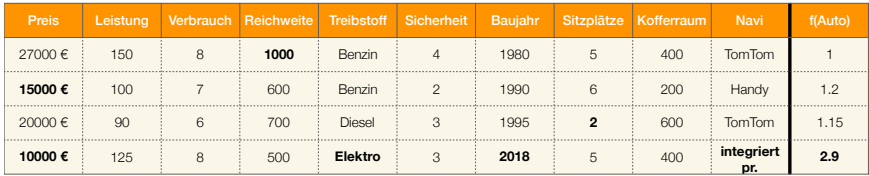

### **1. Evaluation**

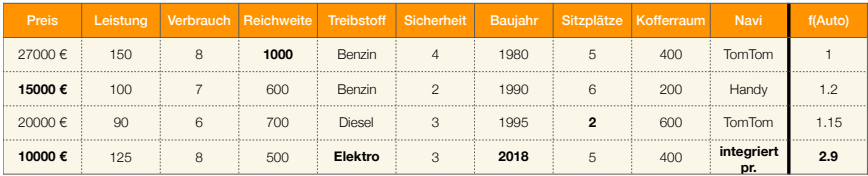

**anschließend Selektion, Rekombination, Mutation….**

### **1. Evaluation**

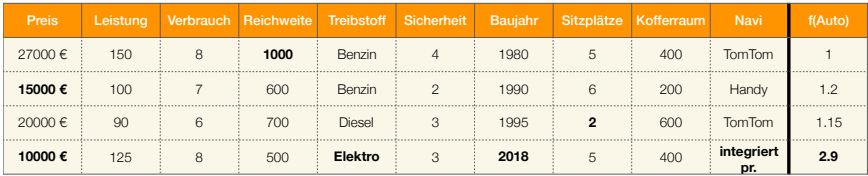

### **anschließend Selektion, Rekombination, Mutation….**

### **bestes Ergebnis: kaufen Sie einen Elektrofahrzeug mit 125 PS von 2018 für 10000€**

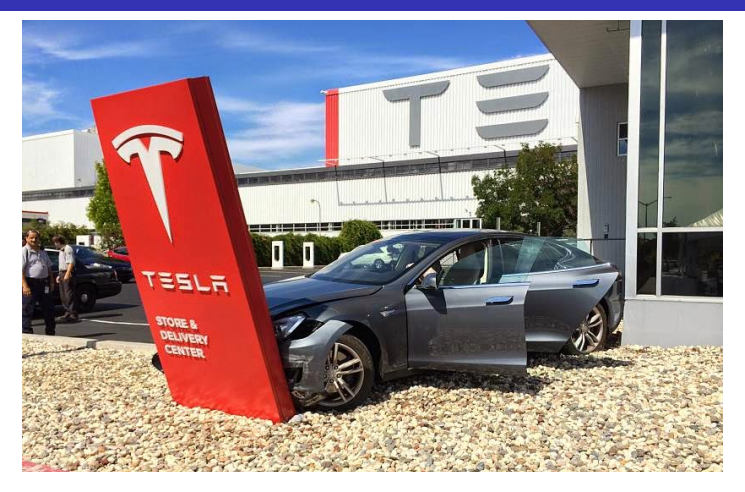

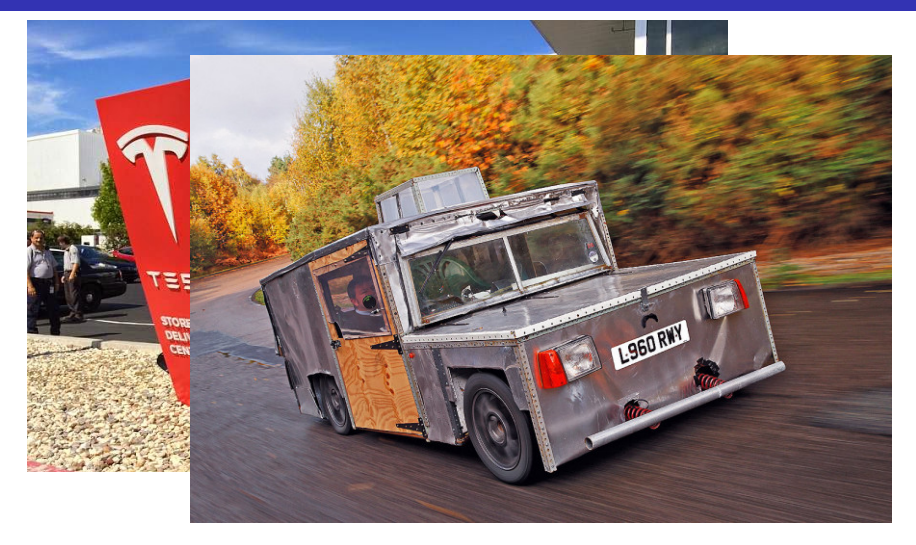

- randomisierte Algorithmen werden gerne für Probleme ohne "bekannte polynomielle" Lösung benutzt
- bei Problemen mit vielen lokalen Optima kann das Finden einer / der global optimalen Lösung nicht garantiert werden (in endlicher Zeit)
- Markov Chain Monte Carlo (MCMC) wird in der modernen Statistik sehr häufig benutzt – insbesondere für Probleme ohne analytische Lösung
- . . . derer es sehr viele gibt (analytische Lsgn sind selten!)